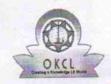

## eVidyalaya Half Yearly Report

Department of School & Mass Education, Govt. of Odisha

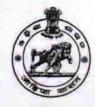

| School Name                           | : SSD GIRL'S H.S., JAMURUNDA        |                          |
|---------------------------------------|-------------------------------------|--------------------------|
| U_DISE :<br>21281006106               | District : NABARANGPUR              | Block : UMERKOTE         |
| Report Create Date : 00               | 000-00-00 00:00:00 (21014)          |                          |
|                                       |                                     |                          |
|                                       | general_info                        |                          |
| » Half Yearly Re                      | eport No                            | 5                        |
| » Half Yearly Ph                      | nase                                | 3                        |
| » Implementing Partner                |                                     | IL&FS ETS                |
| » Half Yearly Period from             |                                     | 09/11/2016               |
| » Half Yearly Period till             |                                     | 03/10/2017               |
| » School Coordinator Name             |                                     | DIXIT RANJAN<br>TRIPATHY |
|                                       | Leaves taken for the following Mo   | nth                      |
| » Leave Month                         | 1                                   | September                |
| » Leave Days1                         |                                     | 0                        |
| » Leave Month 2                       |                                     | October                  |
| » Leave Days2                         |                                     | 0                        |
| » Leave Month                         | 3                                   | November                 |
| » Leave Days3                         |                                     | 0                        |
| » Leave Month                         | 4                                   | December                 |
| » Leave Days4                         |                                     | 0                        |
| » Leave Month 5                       |                                     | January                  |
| » Leave Days5                         |                                     | 0                        |
| » Leave Month 6                       |                                     | February                 |
| » Leave Days6                         |                                     | 0                        |
| » Leave Month 7                       |                                     | March                    |
| » Leave Days7                         |                                     | 0                        |
|                                       | Equipment Downtime Details          |                          |
| » Equipment are in working condition? |                                     | Yes                      |
| ************                          | 4 Working Days                      | No                       |
|                                       | working days are over for Equipment |                          |
|                                       | Training Details                    |                          |
| » Refresher tra                       | ining Conducted                     | Yes                      |
| » Refresher training Conducted Date   |                                     | 10/20/2016               |
| » If No; Date for                     |                                     |                          |

**Educational content Details** 

| » e Content installed?                          | Yes          |
|-------------------------------------------------|--------------|
| » SMART Content with Educational software?      | Yes          |
| » Stylus/ Pens                                  | Yes          |
| » USB Cable                                     | Yes          |
| » Software CDs                                  | Yes          |
| » User manual                                   | Yes          |
| Recurring Service Details                       |              |
| » Register Type (Faulty/Stock/Other Register)   | YES          |
| » Register Quantity Consumed                    | 1            |
| » Blank Sheet of A4 Size                        | Yes          |
| » A4 Blank Sheet Quantity Consumed              | 2300         |
| » Cartridge                                     | Yes          |
| » Cartridge Quantity Consumed                   | 1            |
| » USB Drives                                    | Yes          |
| » USB Drives Quantity Consumed                  | 1            |
| » Blank DVDs Rewritable                         | Yes          |
| » Blank DVD-RW Quantity Consumed                | 25           |
| » White Board Marker with Duster                | Yes          |
| » Quantity Consumed                             | 6            |
| » Electricity bill                              | Yes          |
| » Internet connectivity                         | Yes          |
| » Reason for Unavailablity                      |              |
| Electrical Meter Reading and Generator Meter    | er Reading   |
| » Generator meter reading                       | 3923         |
| » Electrical meter reading                      | 6809         |
| Equipment replacement details                   |              |
| » Replacement of any Equipment by Agency        | No           |
| » Name of the Equipment                         |              |
| Theft/Damaged Equipment                         |              |
| » Equipment theft/damage                        | No           |
| » If Yes; Name the Equipment                    |              |
| Lab Utilization details                         |              |
| » No. of 9th Class students                     | 76           |
| » 9th Class students attending ICT labs         | 76           |
| » No. of 10th Class students                    | 83           |
| » 10th Class students attending ICT labs        | 83           |
| No. of hours for the following month lab has be | een utilized |
| » Month-1                                       | September    |
| » Hours1                                        | 34           |
| » Month-2                                       | October      |
| » Hours2                                        | 42           |
| » Month-3                                       | November     |
| » Hours3                                        | 52           |
|                                                 |              |

| » Month-4                                 | December    |
|-------------------------------------------|-------------|
| » Hours4                                  | 36          |
| » Month-5                                 | January     |
| » Hours5                                  | 60          |
| » Month-6                                 | February    |
| » Hours6                                  | 40          |
| » Month-7                                 | March       |
| » Hours7                                  | 10          |
| Server & Node Downtime details            |             |
| » Server Downtime Complaint logged date1  |             |
| » Server Downtime Complaint Closure date1 |             |
| » Server Downtime Complaint logged date2  |             |
| » Server Downtime Complaint Closure date2 |             |
| » Server Downtime Complaint logged date3  |             |
| » Server Downtime Complaint Closure date3 |             |
| » No. of Non-working days in between      | 0           |
| » No. of working days in downtime         | 0           |
| Stand alone PC downtime details           | STEELS MALE |
| » PC downtime Complaint logged date1      |             |
| » PC downtime Complaint Closure date1     |             |
| » PC downtime Complaint logged date2      |             |
| » PC downtime Complaint Closure date2     |             |
| » PC downtime Complaint logged date3      |             |
| » PC downtime Complaint Closure date3     |             |
| » No. of Non-working days in between      | . 0         |
| » No. of working days in downtime         | 0           |
| UPS downtime details                      |             |
| » UPS downtime Complaint logged date1     | ******      |
| » UPS downtime Complaint Closure date1    |             |
| » UPS downtime Complaint logged date2     |             |
| » UPS downtime Complaint Closure date2    |             |
| » UPS downtime Complaint logged date3     |             |
| » UPS downtime Complaint Closure date3    |             |
| » No. of Non-working days in between      | 0           |
| » No. of working days in downtime         | 0           |
| Genset downtime details                   |             |
| » UPS downtime Complaint logged date1     |             |
| » UPS downtime Complaint Closure date1    |             |
| » UPS downtime Complaint logged date2     |             |
| » UPS downtime Complaint Closure date2    |             |
| » UPS downtime Complaint logged date3     |             |
| » UPS downtime Complaint Closure date3    |             |
| » No. of Non-working days in between      | 0           |
| » No. of working days in downtime         | 0           |

## Integrated Computer Projector downtime details

| » Projector downtime Complaint logged date1   |                        |
|-----------------------------------------------|------------------------|
| Projector downtime Complaint Closure date1    |                        |
| Projector downtime Complaint logged date2     |                        |
| Projector downtime Complaint Closure date2    |                        |
| Projector downtime Complaint logged date3     |                        |
| Projector downtime Complaint Closure date3    |                        |
| No. of Non-working days in between            | 0                      |
| » No. of working days in downtime             | 0                      |
| Printer downtime details                      |                        |
| » Printer downtime Complaint logged date1     |                        |
| » Printer downtime Complaint Closure date1    |                        |
| » Printer downtime Complaint logged date2     |                        |
| » Printer downtime Complaint Closure date2    |                        |
| » Printer downtime Complaint logged date3     |                        |
| » Printer downtime Complaint Closure date3    |                        |
| » No. of Non-working days in between          | 0                      |
| » No. of working days in downtime             | 0                      |
| Interactive White Board (IWB) downti          | me details             |
| » IWB downtime Complaint logged date1         |                        |
| » IWB downtime Complaint Closure date1        |                        |
| » IWB downtime Complaint logged date2         |                        |
| » IWB downtime Complaint Closure date2        |                        |
| » IWB downtime Complaint logged date3         |                        |
| » IWB downtime Complaint Closure date3        |                        |
| » No. of Non-working days in between          | 0                      |
| » No. of working days in downtime             | 0                      |
| Servo stabilizer downtime det                 | ails                   |
| » stabilizer downtime Complaint logged date1  |                        |
| » stabilizer downtime Complaint Closure date1 |                        |
| » stabilizer downtime Complaint logged date2  |                        |
| » stabilizer downtime Complaint Closure date2 |                        |
| » stabilizer downtime Complaint logged date3  |                        |
| » stabilizer downtime Complaint Closure date3 |                        |
| » No. of Non-working days in between          | 0                      |
| » No. of working days in downtime             | 0                      |
| Switch, Networking Components and other perip | heral downtime details |
| » peripheral downtime Complaint logged date1  |                        |
| » peripheral downtime Complaint Closure date1 |                        |
| » peripheral downtime Complaint logged date2  |                        |
| » peripheral downtime Complaint Closure date2 |                        |
| » peripheral downtime Complaint logged date3  |                        |
| » peripheral downtime Complaint Closure date3 |                        |
| » No. of Non-working days in between          | 0                      |
|                                               |                        |

TIC Allawdim Pattnerk
Headmaster
Govt. SSD Girls High School, Jamurunda
Nabarangpur

Signature of Head Master/Mistress with Seal